<<中文版Dreamweaver MX实用培训>>

, tushu007.com

- 书名:<<中文版Dreamweaver MX实用培训教程>>
- 13 ISBN 9787302070078
- 10 ISBN 7302070075

出版时间:2003-11-1

页数:295

 $\mathcal{L}$ 

字数:468000

extended by PDF and the PDF

http://www.tushu007.com

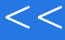

Macromedia  $---$ Dreamweaver MX

15 Dreamweaver MX

Dreamweaver MX

Dreamweaver

 $,$  tushu007.com

<<中文版Dreamweaver MX实用培训>>

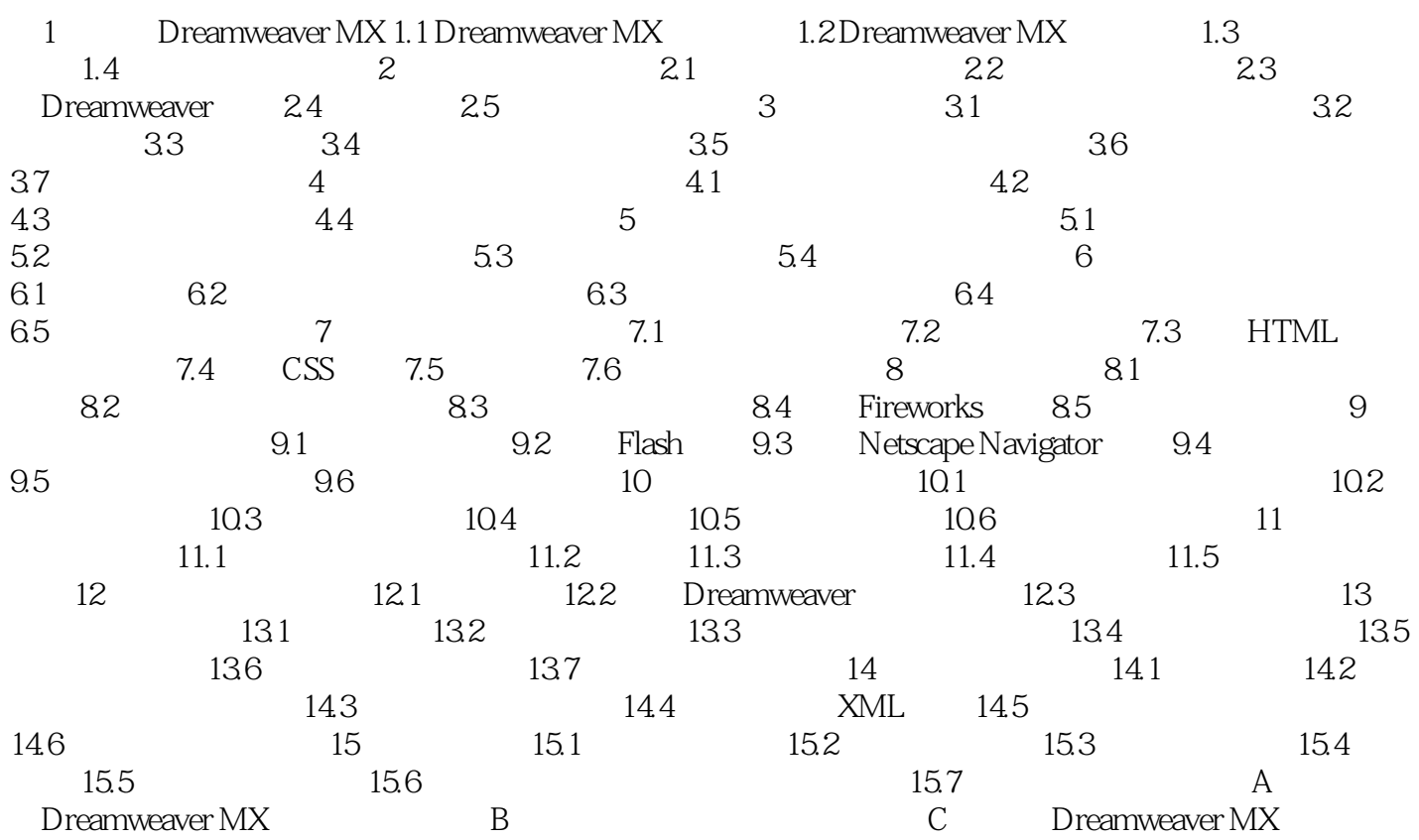

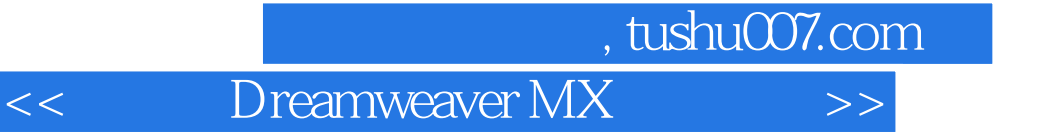

本站所提供下载的PDF图书仅提供预览和简介,请支持正版图书。

更多资源请访问:http://www.tushu007.com